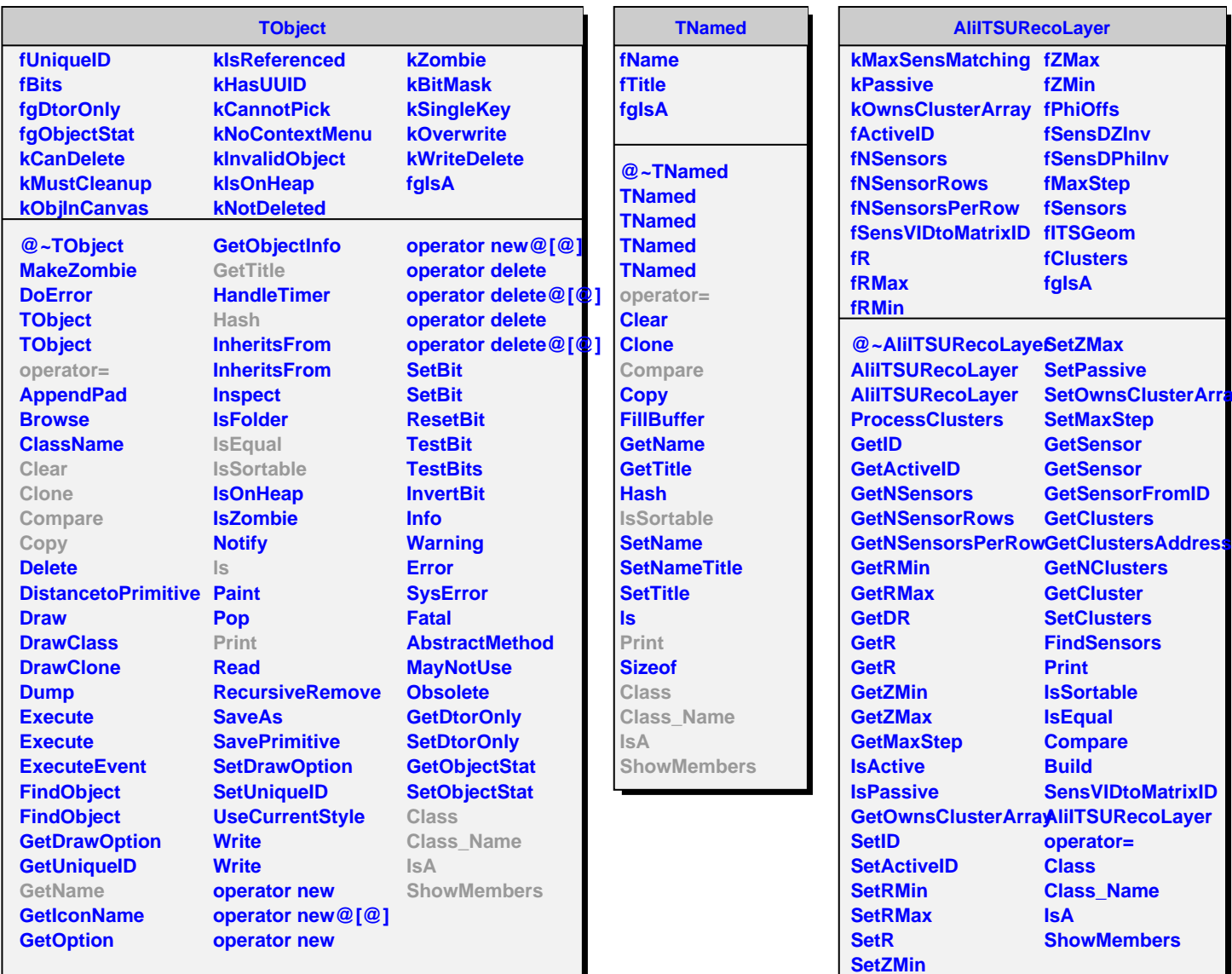

**fZMin**

**fSensDZInv fSensDPhiInv fMaxStep**

**fClusters fgIsA**

**SetPassive**

**SetMaxStep GetSensor GetSensor GetSensorFromID**

**GetNClusters GetCluster SetClusters FindSensors Print IsSortable IsEqual Compare Build**

**SensVIDtoMatrixID**

**operator= Class Class\_Name**

**ShowMembers**

**IsA**

**SetOwnsClusterArray**